## Sony vegas pro 14 torrent tutorials

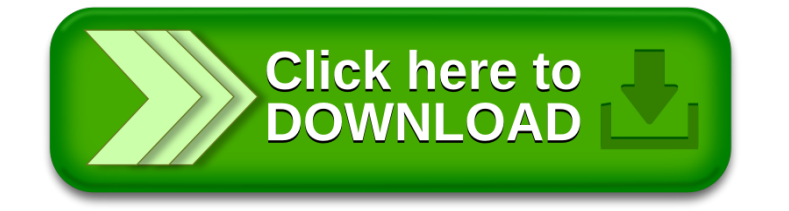